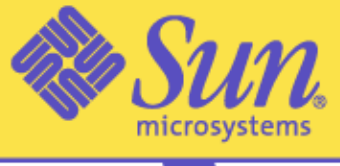

#### We make the net work.

The Power of Sun Knowledge

Customer Engineering Conference 2003

February 28 - March 3 **Colorado Convention Center** Denver, Colorado

#### Where's My Data

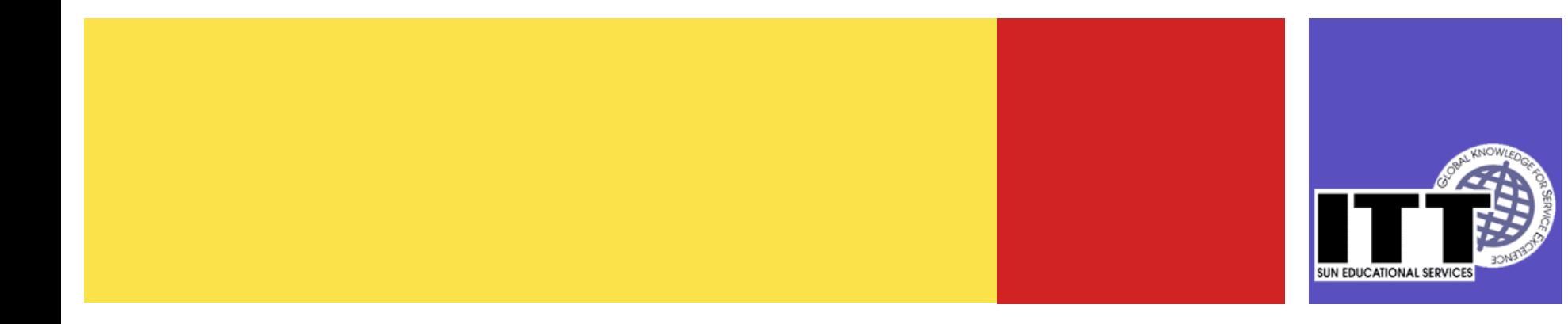

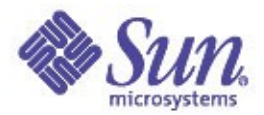

# Where's My Data?

### ●Your data is either

- In Memory (ie in your program)
- In the page cache (ie in the kernel)
- On Disk
- Oh dear you didn't mirror it, then it's on your backup tape

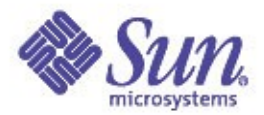

# How did it get there?

- ●Your program
- ●The File System (UFS)
- ●SVM and its brothers and sisters
- ●The disk drivers and hardware stuff
- ●The disk
- ●What about return codes?

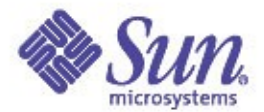

## Where's My Data?

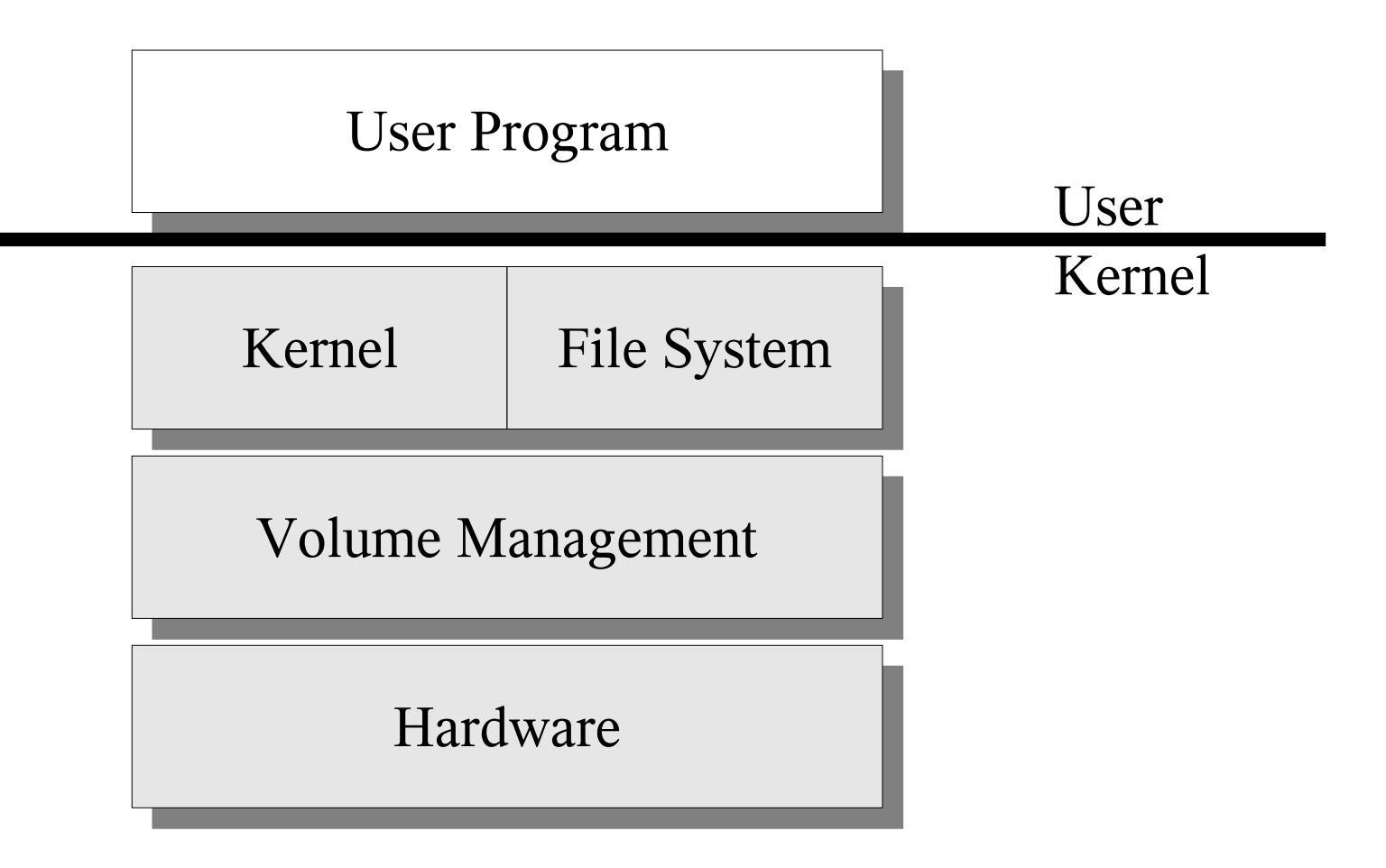

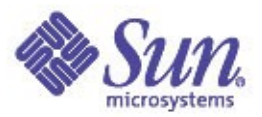

# Your Program

- ●In its simplest form your program will
	- open() a file
	- read() or write() to the file
	- close() the file
- ●We'll concentrate on write()
	- read() is just the same in reverse
	- close() is trivial
	- open() is a little more complicated

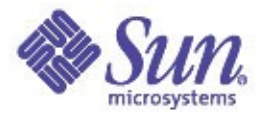

```
Your Program
 m
ain
()
 {<br>}
      int fd;
      char[] mydata="IMPORTANT";
      fd = open("mydatafile"
, O_CREAT);
      nbytes = write(fd, mydata);
      if (nbytes != sizeof(mydata)){
          fprintf(stderr,
"Oh dear didn't write the right number
  of bytes");
         exit (1);
      }
      close (fd);
      exit (0);
 }
```
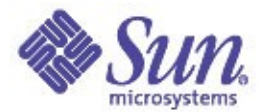

## Where's My Data?

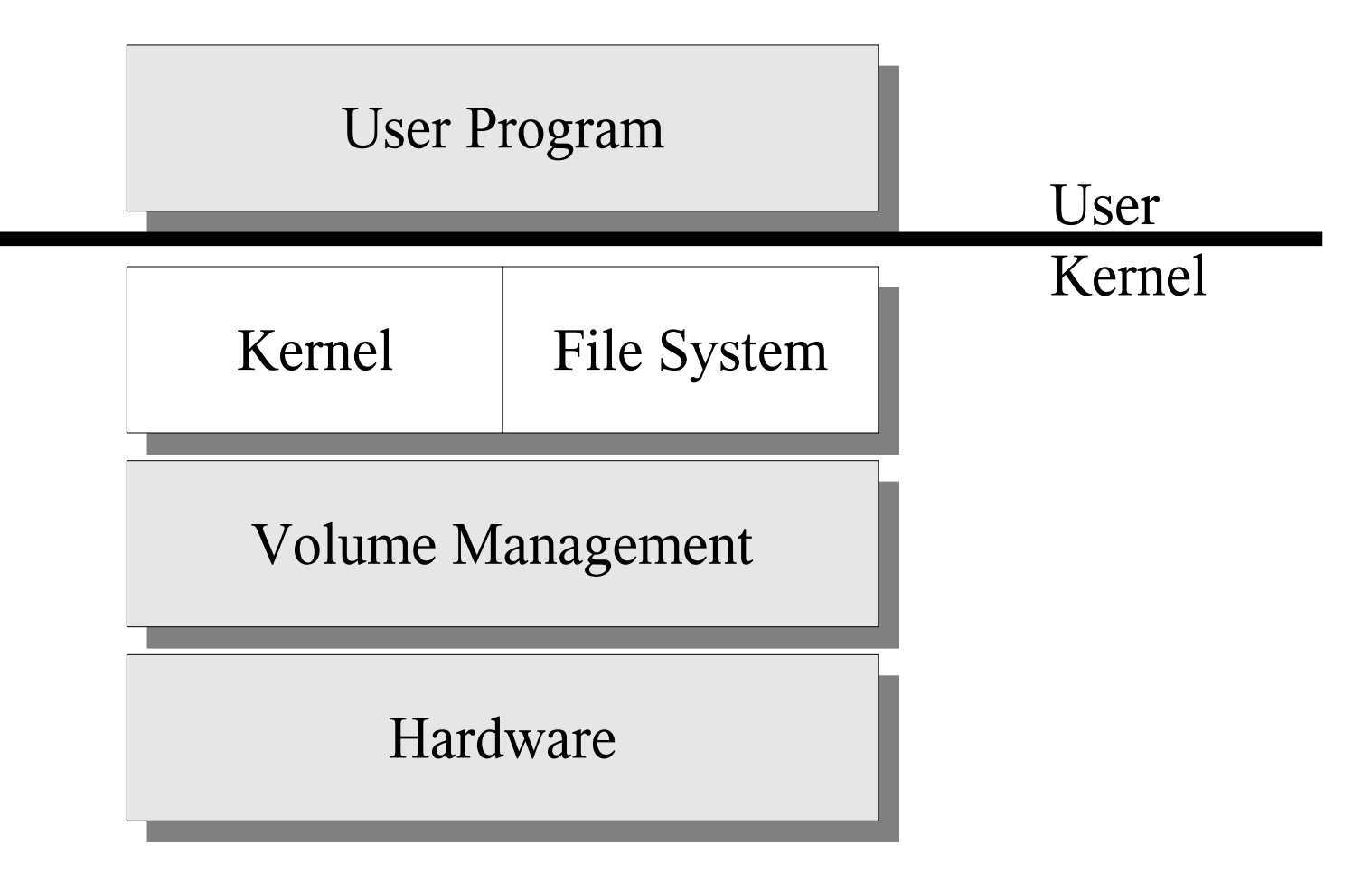

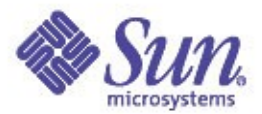

## The Filesystem

•Why have a filesystem? ●It provides a translation between the files and directories we like to use to manage the layout of blocks on a disk

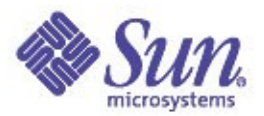

# The Filesystem

- ●Some important concepts/structures
	- The Inode
		- Describes the file including how it's laid out, when it was updated what device it was on
		- Struct inode
		- usr/src/uts/common/sys/fs/ufs\_inode.h
	- The Vnode
		- In core version of the inode
		- Abstracts the file (makes the information fs independent)
		- Describes what operations you can perform on it
		- Struct vnode
		- usr/src/uts/common/sys/vnode.h

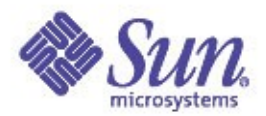

# The Kernel

### ●Some more important concepts/structures

- The buf
	- The basic unit of data by which I/Os are communicated
	- Device major and minor numbers
		- Used to distinguish which driver and target the buf is bound for
	- offset
	- iodone() function
	- Struct buf
	- usr/src/uts/common/sys/buf.h
	- Manipulated by the  $b^*$  functions (e.g. bwrite\_common())
	- Copyright 2006 Sun Microsystems, Inc. All rights reserved. ● usr/src/uts/common/os/bio.c

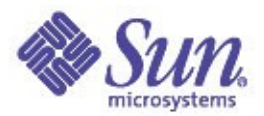

# open()

- ●Checks the file permissions
- ●Allocates a file structure (falloc())
- ●Finds the vnode
	- (eventually through lookuppnvp())
	- Either by reading the dnlc or reading the directory
- ●Calls the specific open function
	- On ufs it's a NOP
- ●Populates the file structure

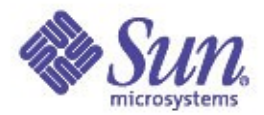

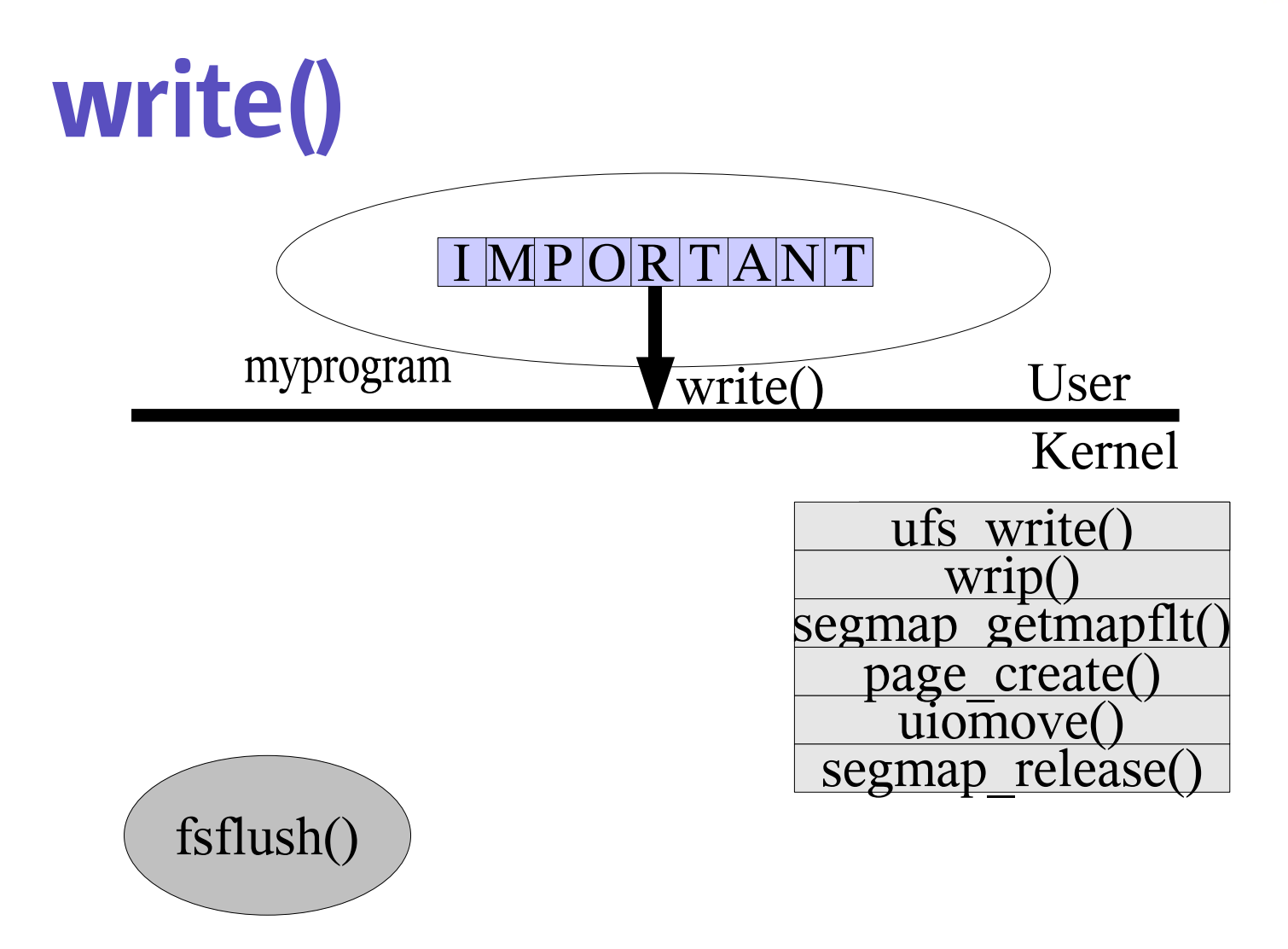

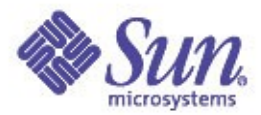

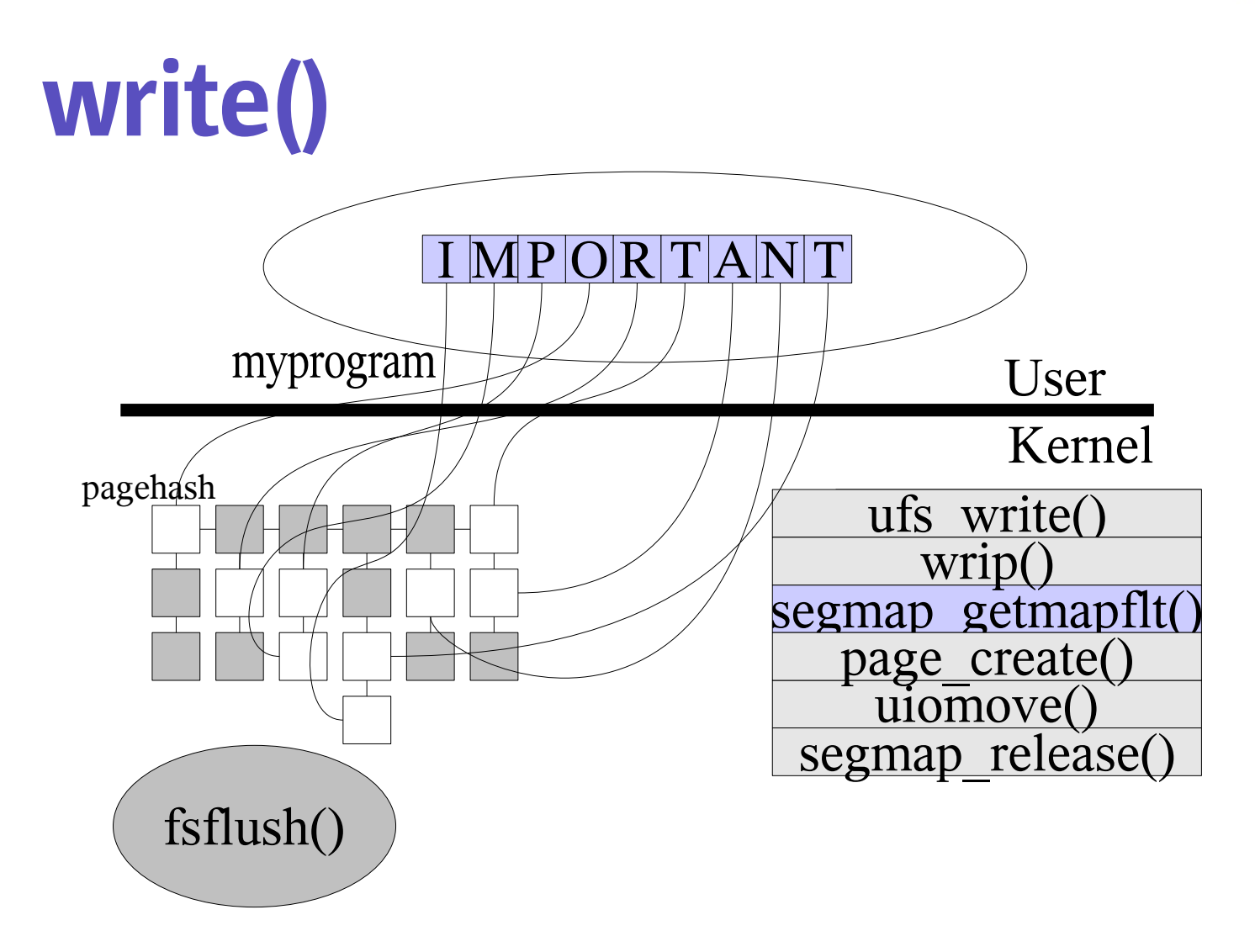

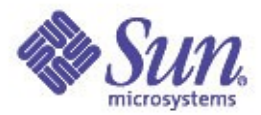

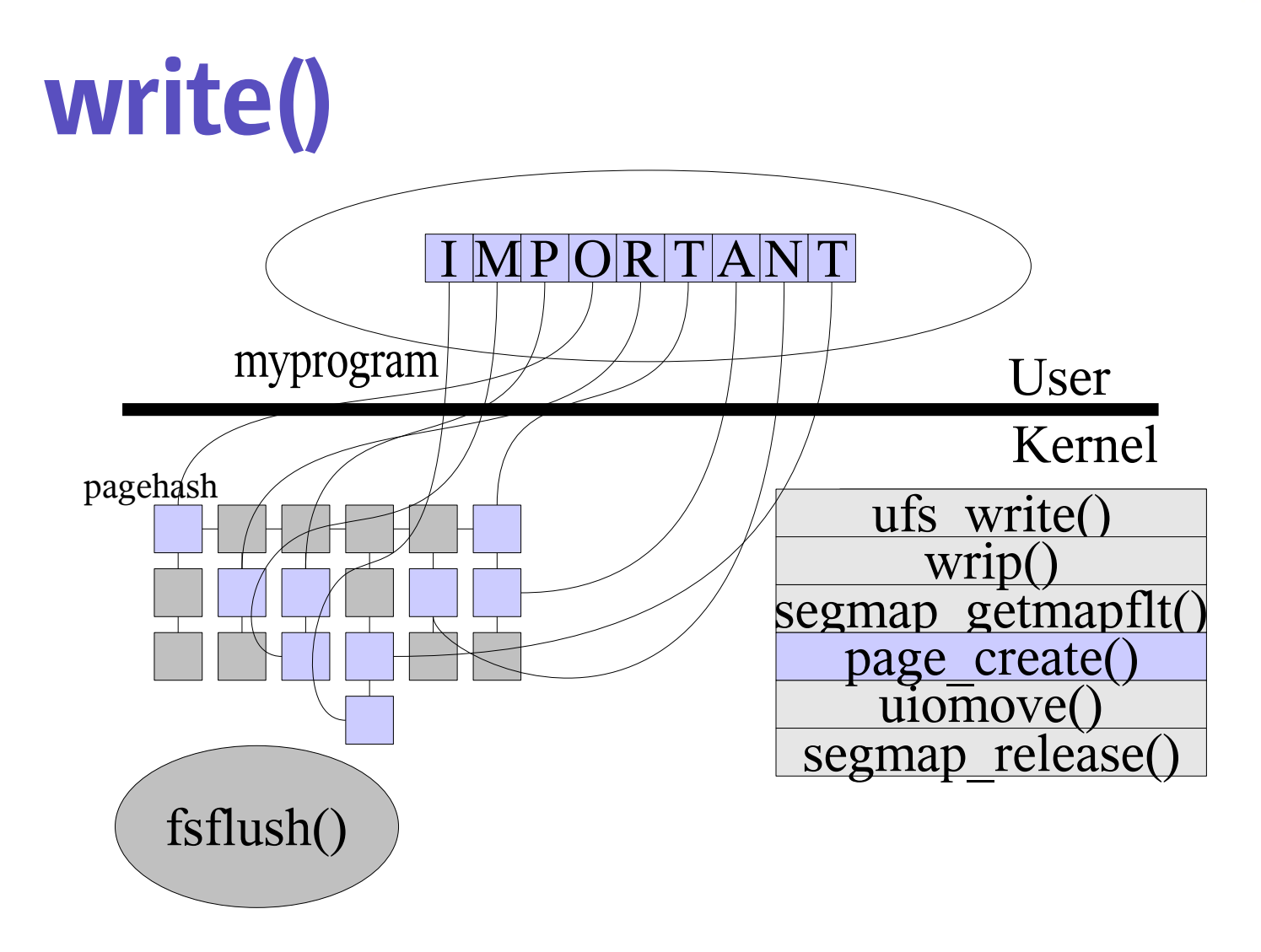

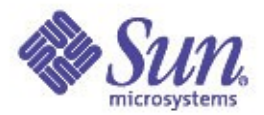

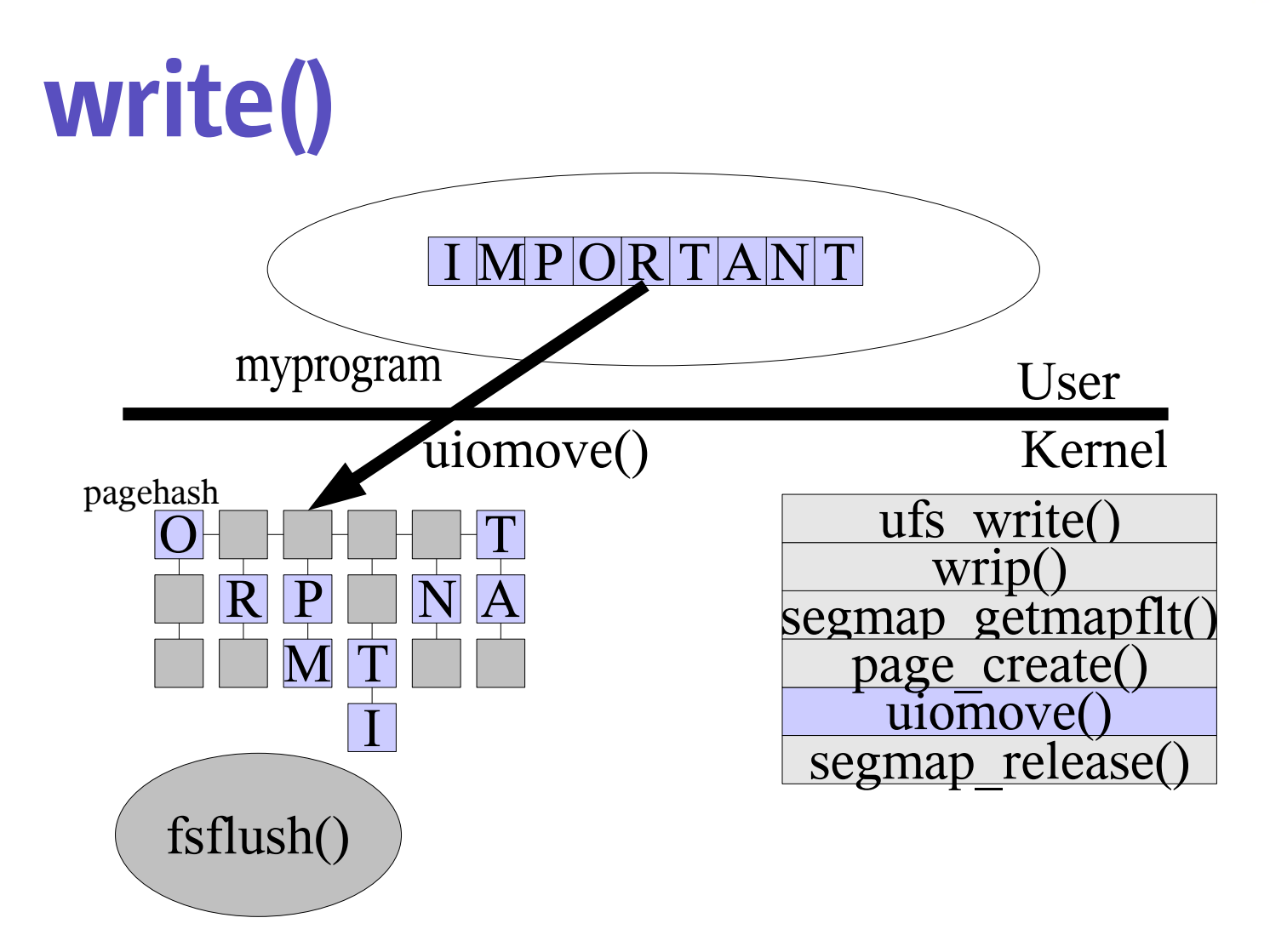

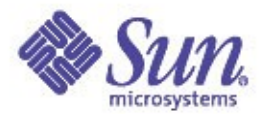

## The Filesystem

### •Where's my data now?

- The uiomove() call copied the data from the userland pages to the kernel pages set up by the segmap\_getmapflt()
- But how does it get to disk?

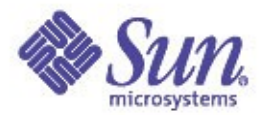

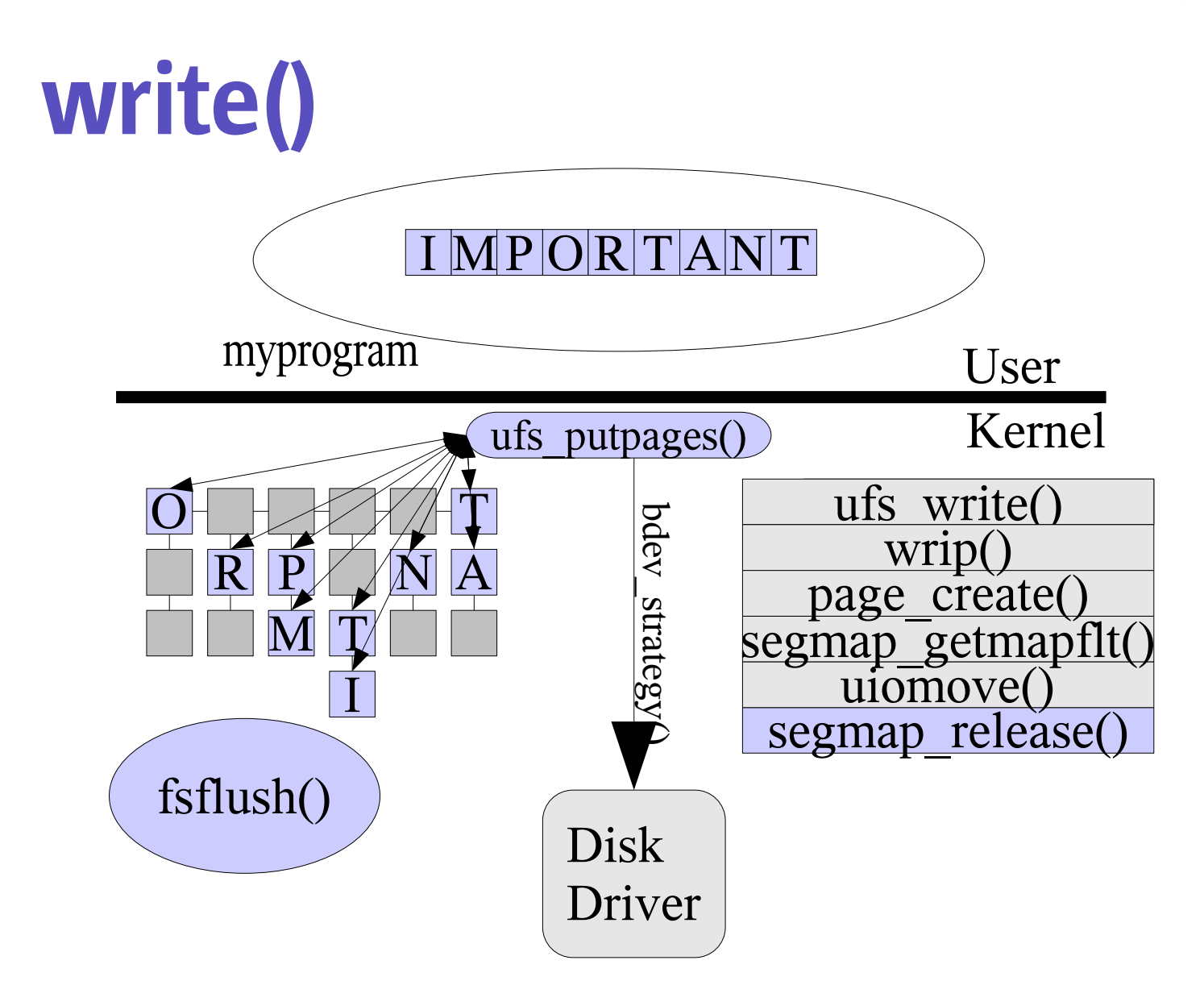

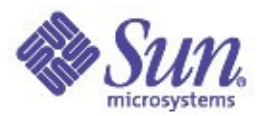

## The Filesystem

- •When you do a write() what happens? ➔write()->VOP\_WRITE() -> ufs\_write()
	- $\rightarrow$  wrip()
		- ➔ Calculates offsets to write to
		- ➔ segmap\_getmapflt()
		- ➔ Creates any needed pages
		- ➔ uiomove()
		- ➔ segmap\_release()
			- ➔ VOP\_PUTPAGE() ->ufs\_putapage()
				- ➔ bdev\_strategy()
				- ➔ biowait()

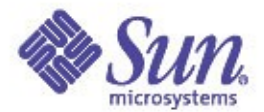

## Where's My Data?

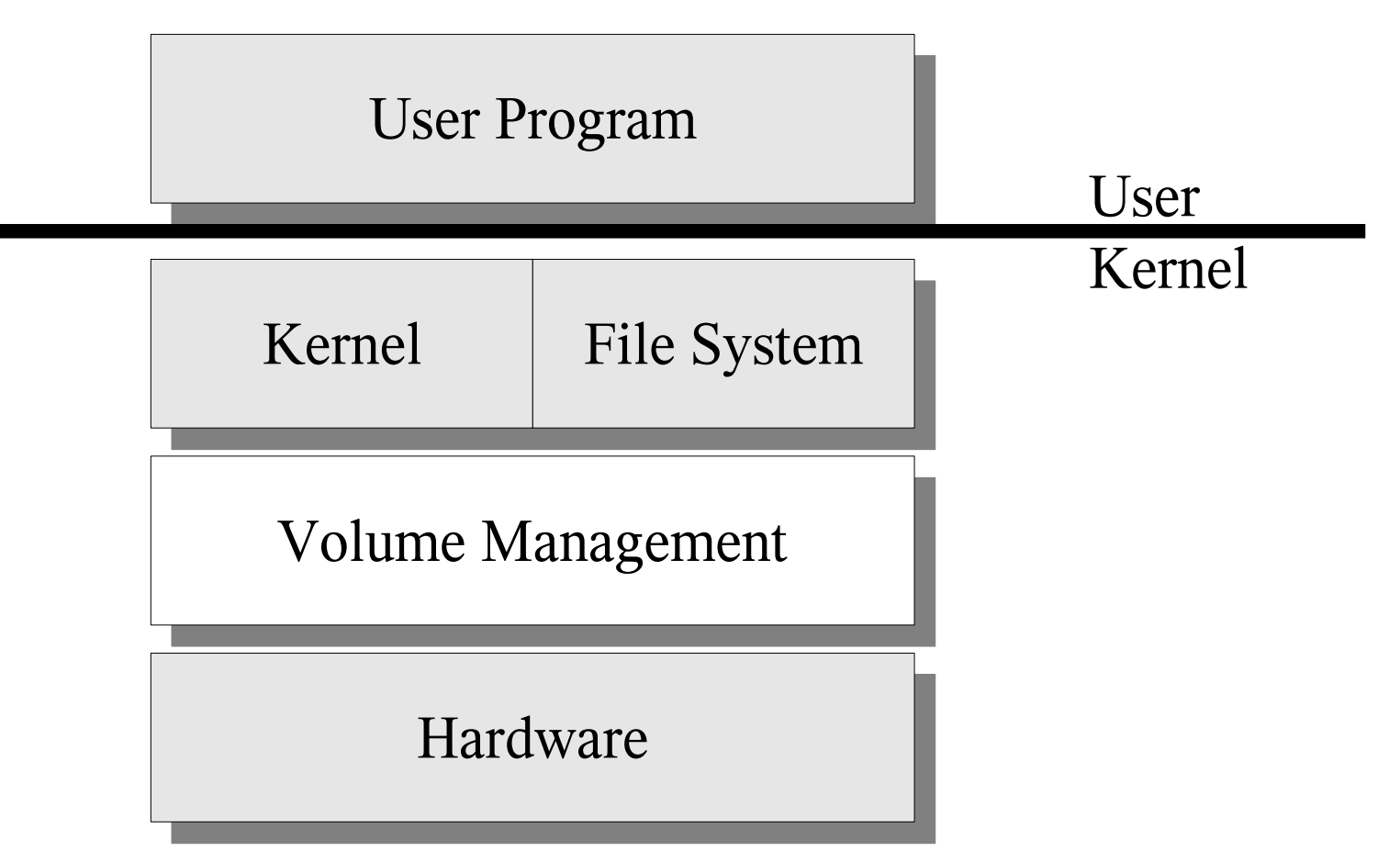

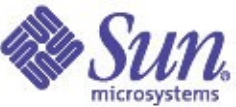

#### Volume Management Layer Why Have a Volume Manager ?

- ●Availability
	- Provide RAID protection to our data
- ●Performance
	- Spread data over many spindles
- ●Disk Management
	- Split very large LUN's into smaller sizes
	- Join lots of small spindles into bigger sizes

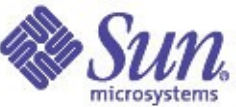

#### Volume Management Layer Solaris Volume Manager Architecture

- ●Modular design
	- md core driver that directs I/O to lower layers
	- Plugin driver modules for :
		- Mirroring md\_mirror
		- RAID  $5 md$  raid
		- Stripes md\_stripe
		- Soft Partitions md\_sp
		- Hot Spares md\_hotspares

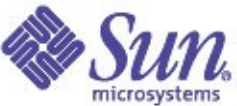

#### Volume Management Layer Solaris Volume Manager Architecture

I/O into metadevice

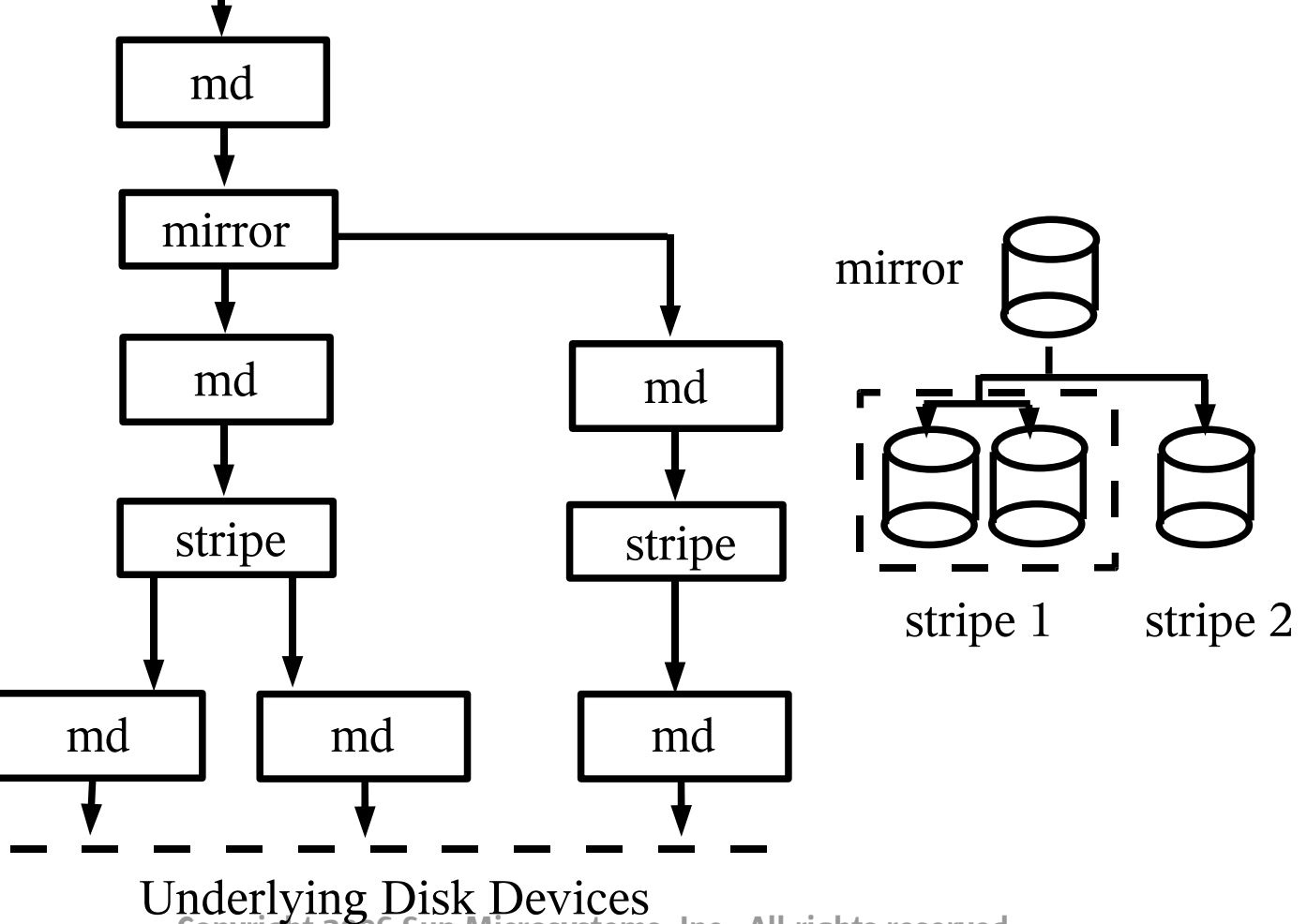

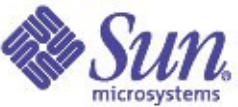

#### Volume Management Layer Example – writing to a stripe

- Strategy routine gets called • stripe\_strategy()
- Receives buf from the mirror layer
- ●Looks up underlying devices
	- Major / minor number from metadevice data
	- Accounts for interlace factor

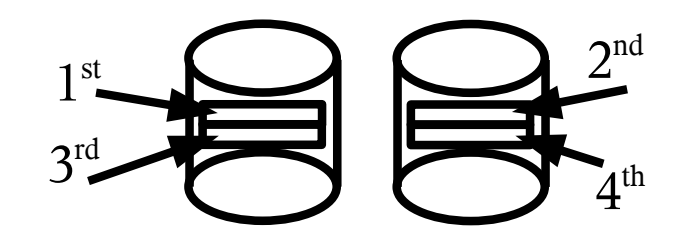

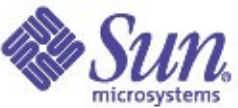

#### Volume Management Layer Example – writing to a stripe (cont.)

- ●Copy the parent buf into new child buf's
	- Single buf created for each underlying device
	- done using md\_bioclone()
- ●Call md\_strategy() to progress further
	- Passes buf's on to the target driver layer

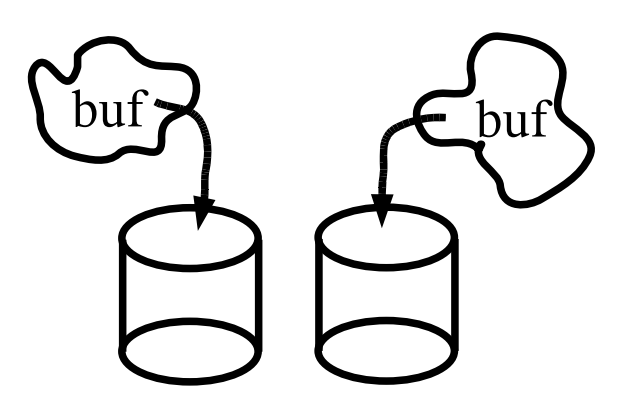

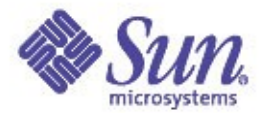

### Where's My Data?

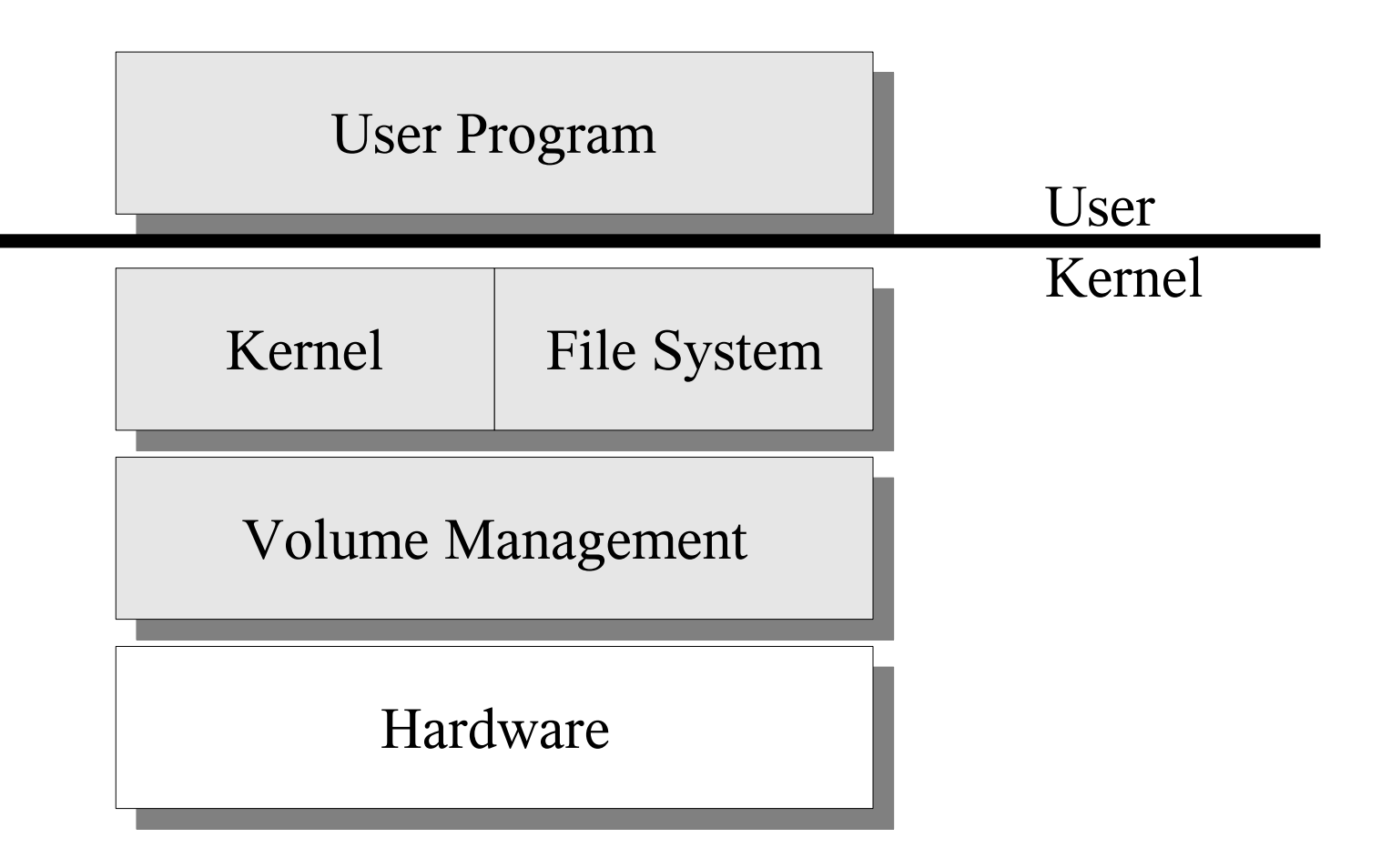

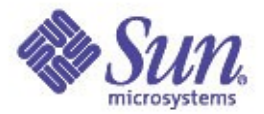

### Target Driver Layer

#### •Why have a target driver?

Translate the write into the correct protocol SCSI e.g. "sd" FC-AL e.g. "ssd" IDE / ATAPI e.g. "dad" IPI e.g. "id" Other ... Must convert the address From major / minor / offset To bus / target / LUN / block

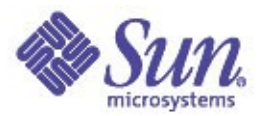

## Some Concepts

- Sun Common SCSI Architecture SCSA
	- Device independent interface between target driver and host adaptor
- SCSI Command Descriptor Block CDB
	- Specifies command, LUN, length etc.
	- $\cdot$  6, 10, 12 or 16 bytes in length
- SCSI Protocol
	- Host Adaptor selects target device & sends CDB
	- Target device performs command
	- Target device tells Host Adaptor when finished
	- All performed by HBA & Target firmware

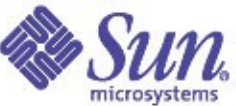

# Target Driver Preparations

### ●sdstrategy() called for write operation

- Basic checks performed
	- Does the device exist?
	- Does it have valid geometry?
	- Is it a CDROM?
- Builds scsi\_pkt structure
- Populates CDB in scsi\_pkt
- Sets up timeout
- Provides callback routine for completion
- ●Data still in our kernel buffer

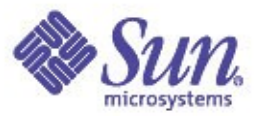

# Host Bus Adaptor Layer

### ●Target Driver passes scsi\_pkt

- Passes in the prepared CDB
- Receives back acknowledgment

### ●Queues command to SCSI BUS

- Multiple commands in queue at once
- Per target & per LUN queues
- ●Handles Interrupts
- ●Manages Timeouts

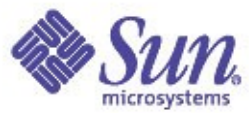

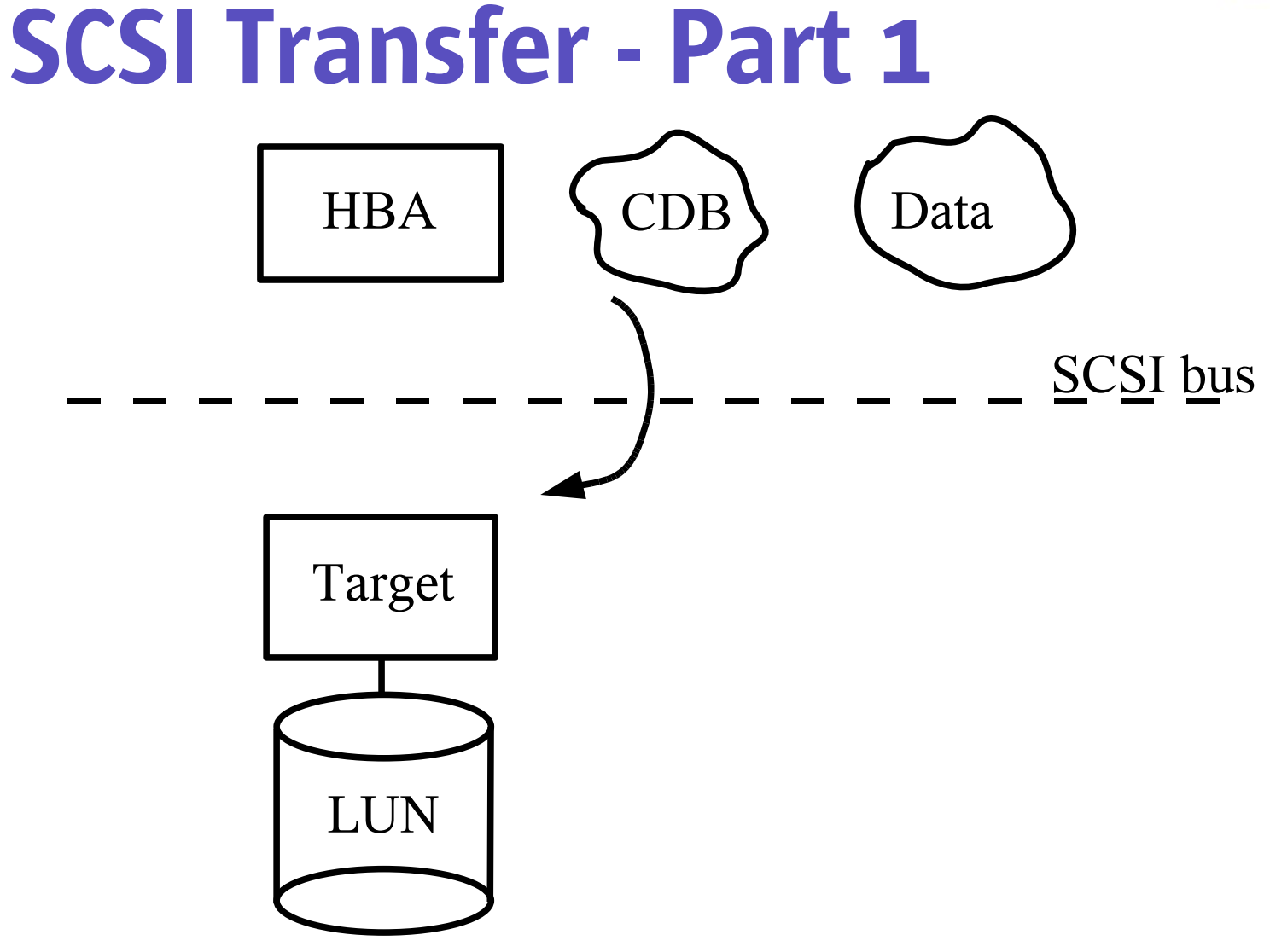

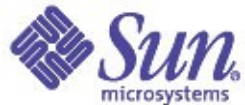

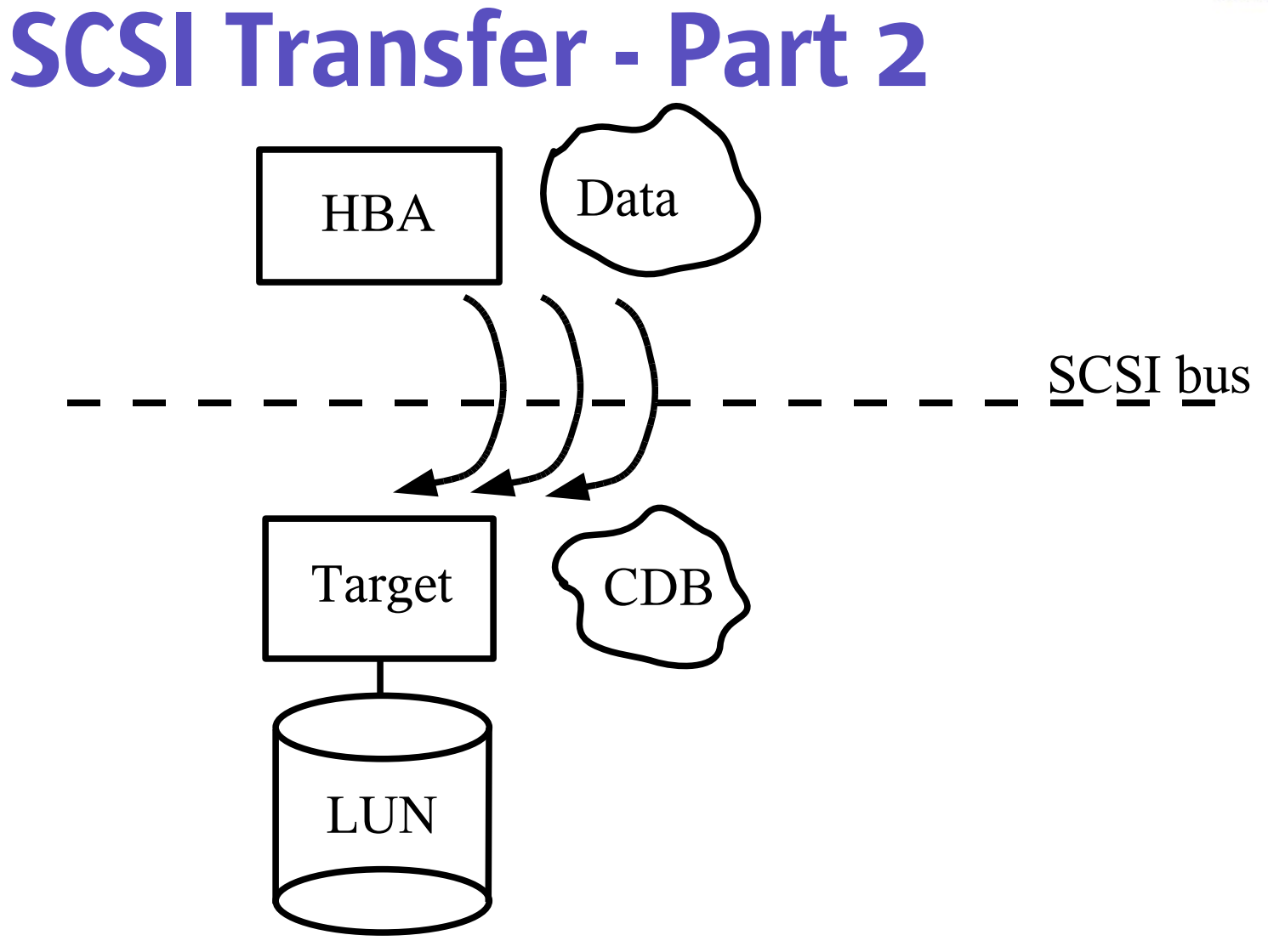

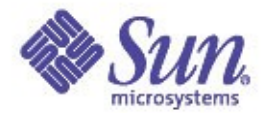

### SCSI Transfer - Part 3

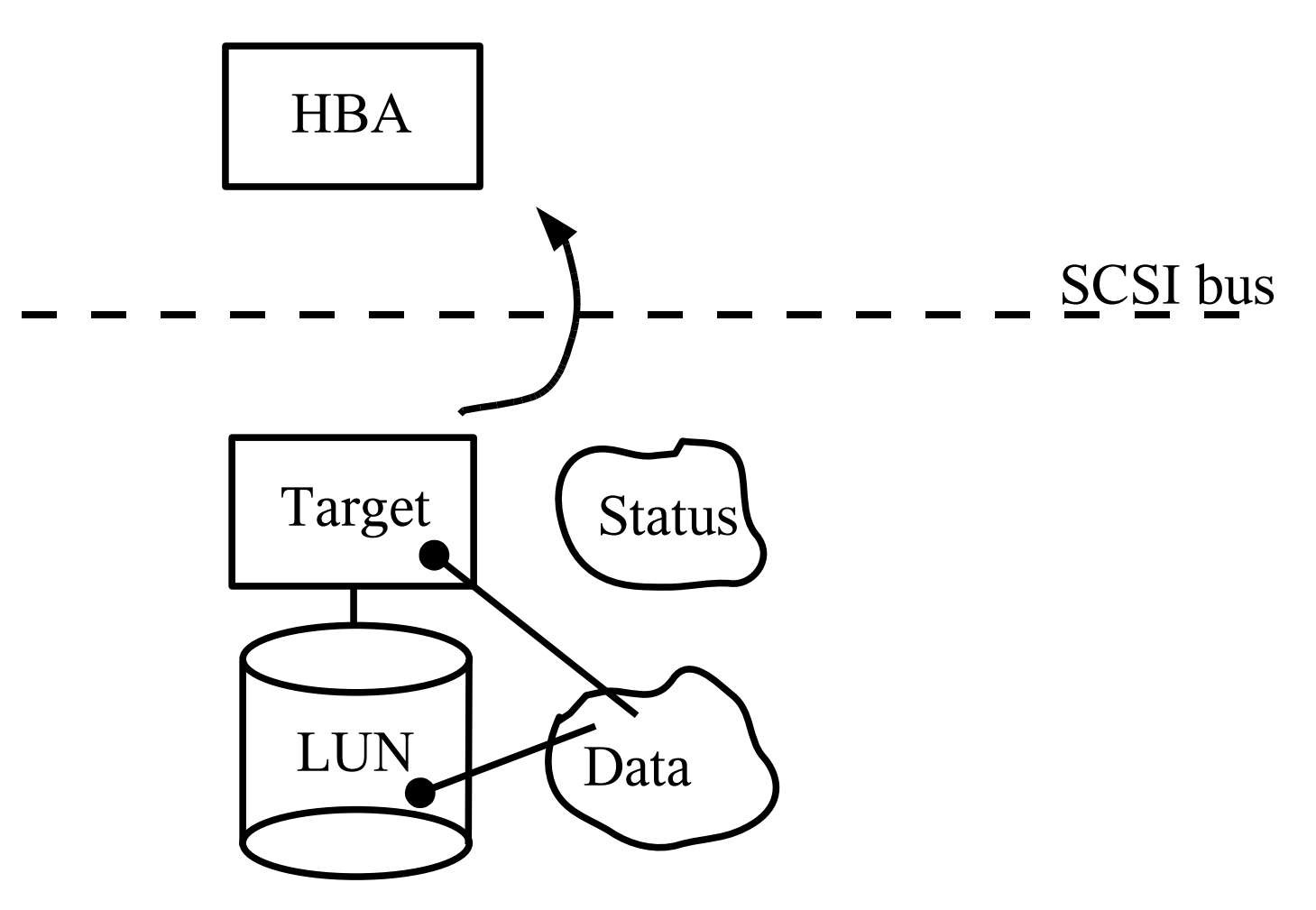

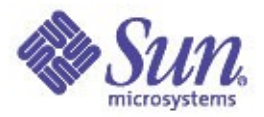

# The Target Disk Drive

- •Manages I/O operations itself
- May queue & reorder requests
- ●May cache reads & writes
- ●Controls SCSI bus protocol
- ●May translate geometry
- ●Multiple LUNs per target
- ●You're talking to the controller

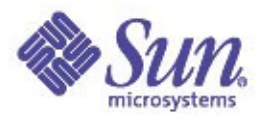

### Return Status

- Disk drive signals HBA Chipset
- HBA Chipset interrupts HBA Driver
- HBA Driver calls Target Driver callback routine
- Target Driver calls biodone()
- Stripe layer calls biodone() on the parent buf
- Mirror layer calls biodone() on its parent buf
- MD calls biodone() on the buf it was passed
	- So ufs\_iodone() gets called
	- biowait() from ufs\_putpage completes
- The write() system call returns

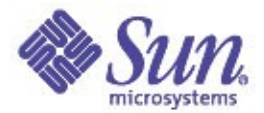

## Further Information

- ANSI SCSI Specifications
- Writing Device Drivers, 805-7378-10

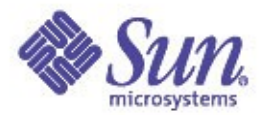

### scsi\_pkt structure

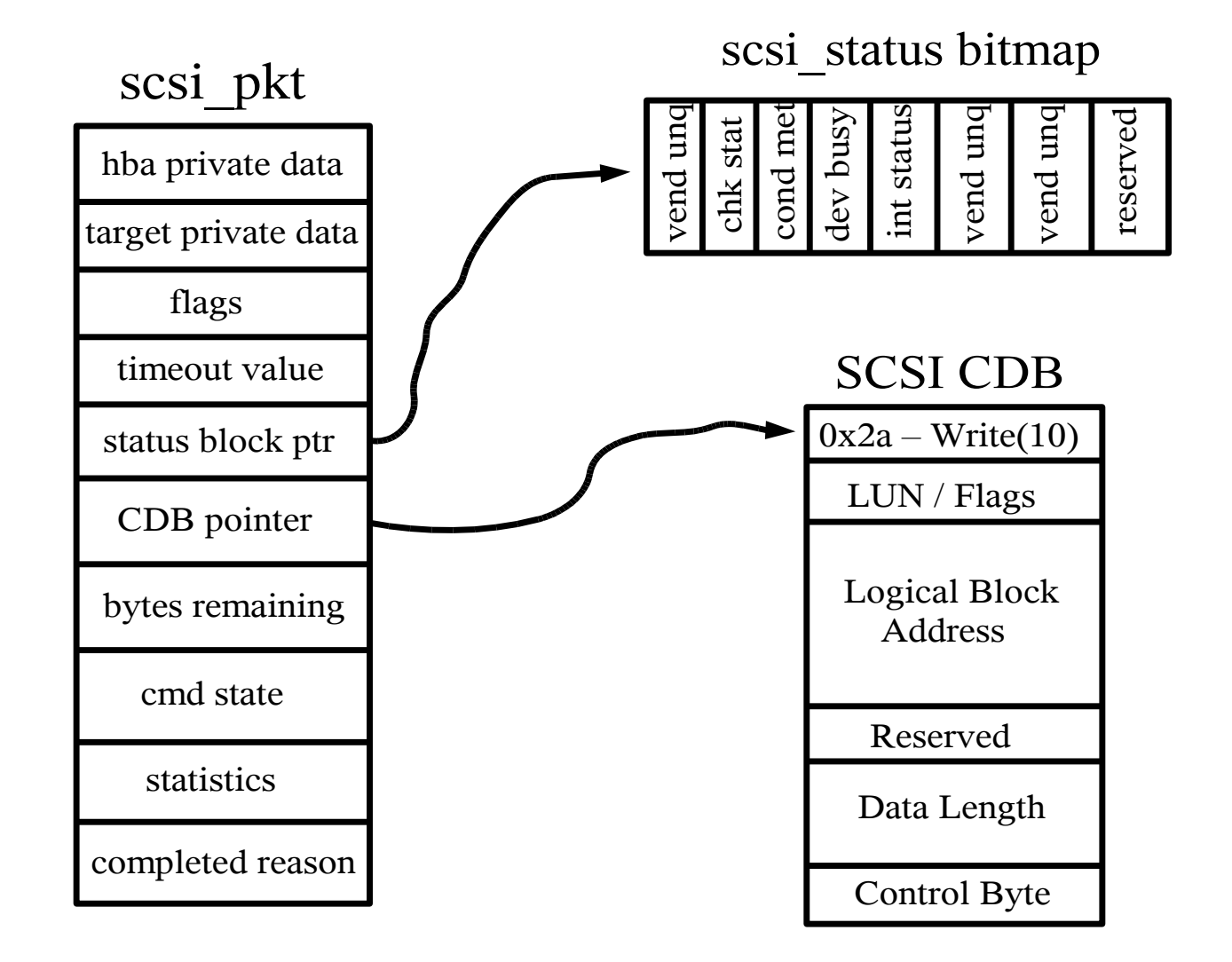